Ce que je dois savoir :

- la définition d'une puissance positive
- la définition d'une puissance négative
- la définition de la notation scientifique
- les préfixes de nano à giga

Ce que je dois savoir faire :

- Calculer la puissance d'un nombre (simple)
- Utiliser la touche puissance de la calculatrice
- Calculer une expression avec des puissances de 10
- Écrire un nombre en notation scientifique

# **Les puissances**

### I) Puissances d'un nombre

```
Le nombre a×a×a×…×a se note a
n
          n facteurs égaux à a
```
cette définition est primordiale, il faut toujours la garder à l'esprit lorsqu'on travaille avec des puissances.

Cette notation se lit « *a* exposant *n* » ou « *a* puissance *n* » Le nombre *n* est un exposant *a n* est une puissance du nombre *a*

 $a^2$ se lit « a au carré »  $a^3$ se lit « a au cube »

Cas particulier

$$
a^1 = a \qquad \qquad a^0 = 1
$$

#### Exemples :

 $2<sup>3</sup>$ 3²

1 237

 $3<sup>4</sup>$ 

II) Puissances de 10

10*<sup>n</sup>* =10×10×10×*…*×10 *n* facteurs tous égaux à 10

 $100=10\times10=10^2$  $1000=10\times10\times10=10$ <sup>3</sup>  $10000=10\times10\times10\times10=10^4$ 4 zéros 4 dix exposant 4

pour les puissances de 10, le nombre de zéros derrière le 1 correspond au nombre de 10 que l'on multiplie c'est également l'exposant

 $10^9$  = 1 000 000 000 un 1 suivit de 9 zéros, c'est un milliard

## III) calculer avec les puissances

Les puissances peuvent parfois se simplifier dans les calculs

 $10^4 \times 10^2$  =

 $10^{2} \times 10^{3} \times 10^{4}$  =

 $2^4 \times 2^3$  =

lorsqu'on multiplie des puissances d'un même nombre, on additionne les exposants

 $2^4 \times 3^2$  =

ATTENTION la multiplication de deux puissances de nombres différents ne peut pas se simplifier

 $10^5$ 10²

=

$$
\frac{5^5}{5^3} =
$$

Lorsqu'on divise des puissances d'un même nombre, on soustrait les exposants

$$
\frac{5^5}{3^5} =
$$

ATTENTION la division de deux puissances de nombres différents ne peut pas se simplifier

 $(3^2)^4$  =

Pour simplifier la puissance d'une puissance on peut multiplier les exposants.

Application 4 p 63 et 6 p 63

Utilisation des puissances : Exercice 31p 67 Exercice 53p 69

### IV) puissances négatives

pour facilité les calculs sur les puissances on note 1  $\frac{1}{a^n} = a^{-n}$  $5^{-3} \times 5^{7}$  =

$$
\frac{4^{-3}}{4^4} =
$$

Les règles précédentes s'appliquent, on peut toujours ajouter les exposant lors d'une multiplication de puissance d'un même nombre,

 $10^{-3}$  = 1  $10^3$ = 0,001 3 zéros y compris celui des unités

V) Notation scientifique

Pour qu'un nombre soit écrit en notation scientifique, il doit être sous la forme :

$$
a\!\times\!10^n
$$

avec *a* compris entre 1 et 10 exclu et *n* un nombre entier (positif ou négatif)

*a* ne doit avoir qu'un seul chiffre avant la virgule (pas zéro)

Savoir faire : écrire un nombre en notation scientifique

#### 156 000 000 000 000 000 000 =

distance terre lune :

distance terre soleil :

exercice 33 p 67

une année lumière : exo 73 p 71

plier une feuille exo 74 p 71

 $2^{42}$  =

c'est-à-dire plus de 4 mille milliards

 $2^{42} \times 0,1$  mm =

## VI) Préfixes multiplicatifs

## Les préfixes suivant sont à connaître

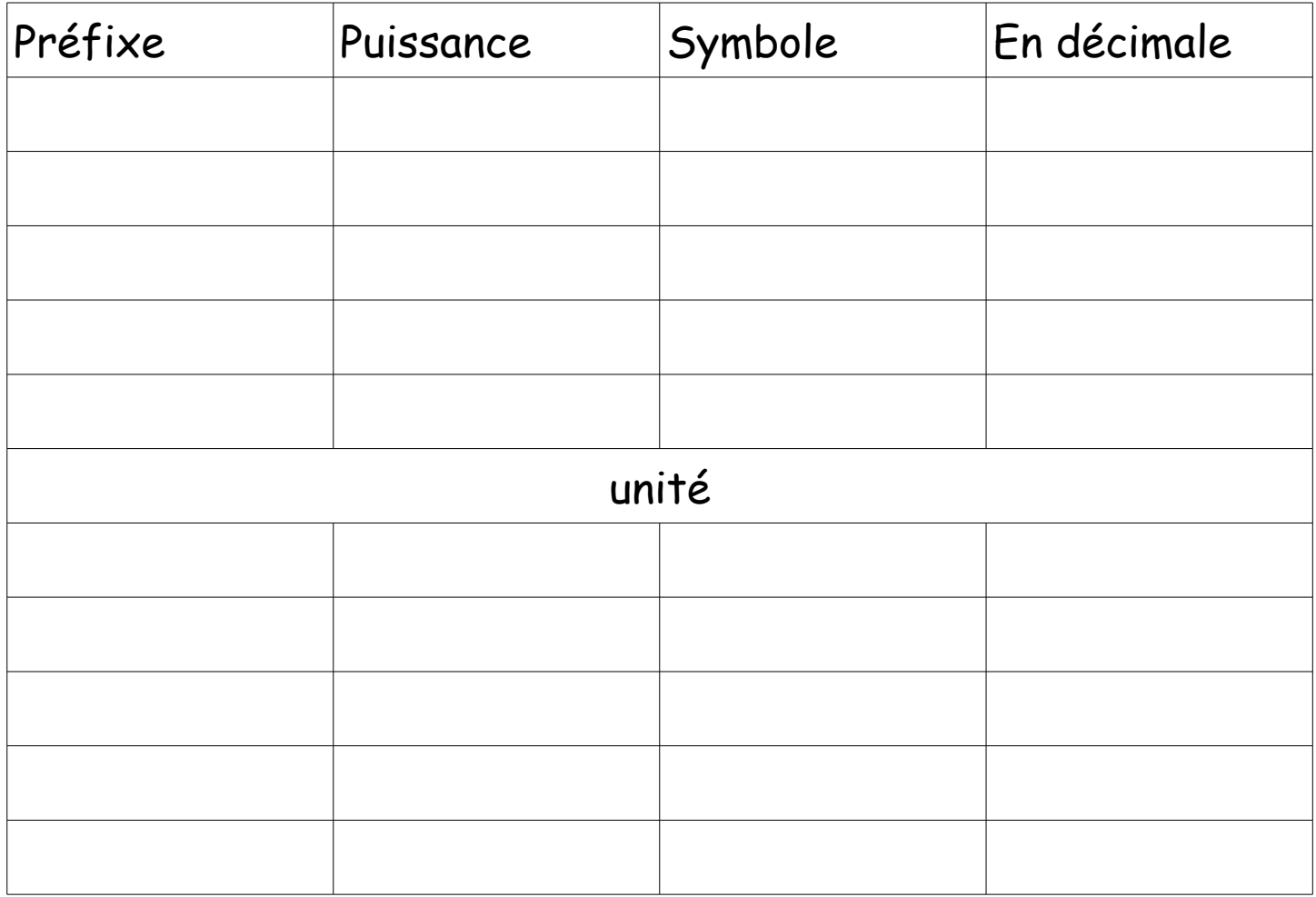

Savoir faire : calculer une expression avec des puissances de 10

#### Quelle est la densité de la France ?

## France

Pays en Europe

La France, officiellement République française, est un État transcontinental souverain, principalement situé en Europe occidentale, mais qui comporte également des territoires dans les océans Indien, ... Wikipédia

Capitale: Paris Superficie: 643 801 km<sup>2</sup> Population: 66,03 millions (2013) Banque mondiale

## Superficie 650 000 Km² Population : 65 millions d'habitants

Combien de temps faut-il pour copier un disque dur externe de 2 To (2000 Go), à la vitesse de 30 Mo/s (vitesse max d'un port USB2) ?

La vitesse max de la 4G est de 300 Mb/s Combien de temps faut-il pour utiliser la totalité de son forfait  $4G<sub>0</sub>$ 

Exo 71 p 71

Exercices du livre page 67 : 31 33 36 38

page 69 : 49 53

page 71 : 69 70 71 72 73 74

page 72 : 76